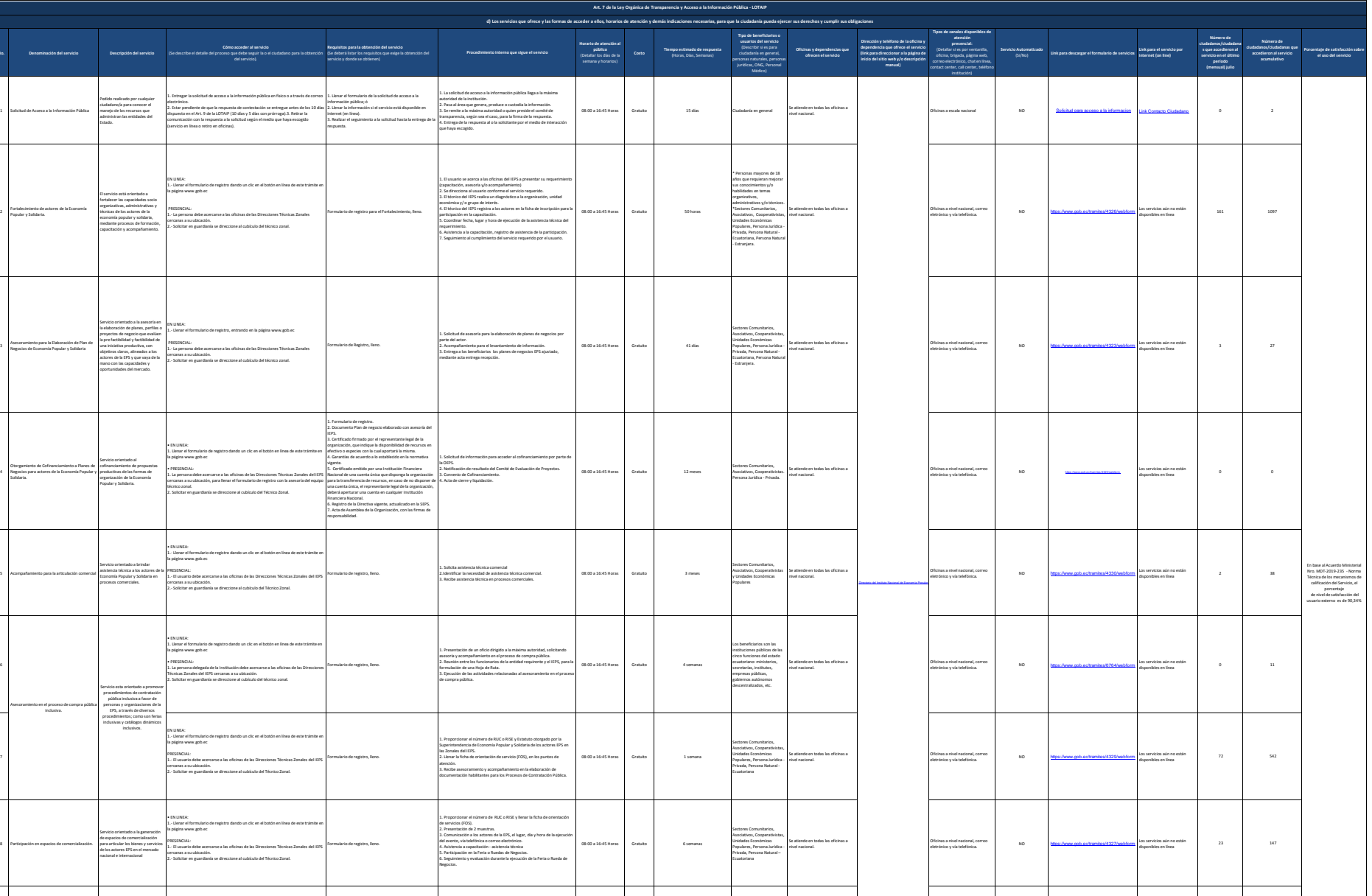

En línea (Sitio / Portal Web /

En línea (Sitio / Portal Web / SI) – SI http://<del>registropublicoeps.ieps.gob.ec/ El ser</del>vicio está disponible en 126<br>Aplicación web).

Organizaciones de la<br>Economía Popular y Solidaria<br>(asociaciones, cooperativas y se atiende en todas las oficinas a<br>comunitarias) - OEPS

de Economia<br>de Economia<br>Popular y Solidaria (Carlos de Carlos de Carlos de Carlos de Carlos de Carlos de Carlos de Carlos de Carlos de

9

Otorgamiento del Certificado de Registro Público y de Cumplimiento de los Principios EPS.

Servicio orientado al registro, calificación y acreditación de las Organizaciones de la Economía Popular y Solidaria que han cumplido con los principios de la Economía Popular y Solidaria.

• EN LINEA:

PRESENCIAL

cercanas a su ubicación.

1.- Ingresar a la página institucional y acceder a portal denominado "RUEPS.

2.- Solicitar en guardianía se direccione al cubículo del Técnico Zonal.

1.- El usuario debe acercarse a las oficinas de las Direcciones Técnicas Zonales del IEPS

1.-Resolución de personería jurídica 2.-Nombramiento del representante legal. 1.- Ingresar a la página institucional y acceder al portal denominado "FACFS o realizar una solicitud presencial en cada zonal de .accardo a su<br>2). Presentar documentos habilitantes que se encuentran publicados en la<br>2). Presentar documentos habilitantes que se encuentran publicados en la<br>pa

5.- Recibir validación de la información general ingresada y credenciales para proceder con la evaluación. 6.- Ingresar la información de evaluación de principios EPS en el portal

08:00 a 16:45 Horas Gratuito 5 días

7.- Revisar y aceptar los términos de responsabilidades un finalizado el ingreso de información de la OEPS en el portal denominado RUEPS. 8.- Recibir notificación del certificado que constata el registro y cumplimiento o no cumplimiento de los principios de la Economía Popular

ubicación RUEPS. RUEPS.

denominado RUEPS.

y Solidaria.

7

**No. Denominación del servicio Descripción del servicio**

2

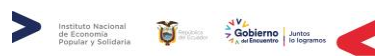

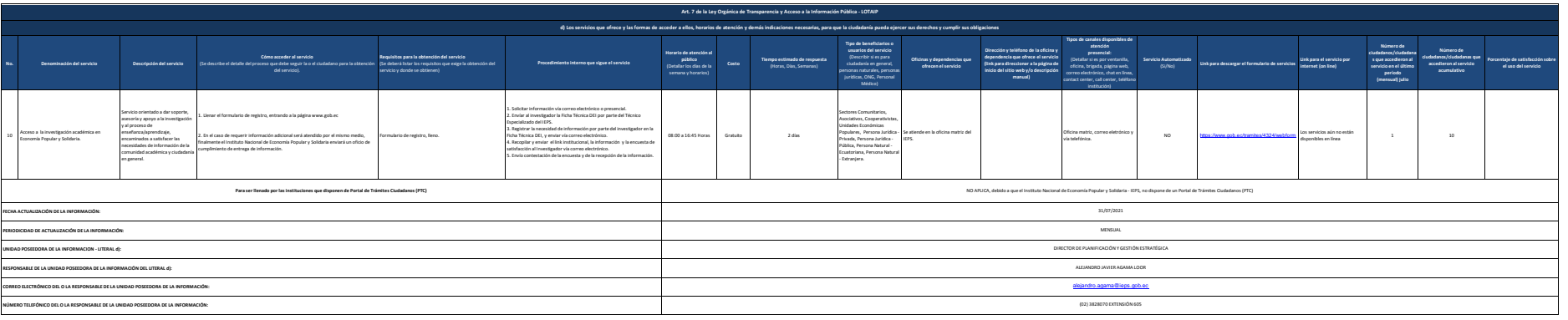